## WHITE PAPER

Date June 1995

Compaq Computer Corporation

#### **CONTENTS**

| SAP Benchmarks<br>Overview                                                       | 3                |
|----------------------------------------------------------------------------------|------------------|
| Description of the Benchmark                                                     |                  |
| Method                                                                           | 3                |
| Interpretation                                                                   | 4                |
| Interpretation of "# of users with                                               |                  |
| 2 seconds MRT"                                                                   | 4                |
| Interpretation of "SAPs"                                                         | 5                |
| Highwater Benchmark                                                              |                  |
| Scenario                                                                         | 6                |
| •                                                                                |                  |
| Scenario                                                                         | 6                |
| Scenario                                                                         | 6                |
| Scenario                                                                         | 6 7              |
| Scenario Intent Configuration Configuration I                                    | 6<br>6<br>7<br>8 |
| Scenario Intent Configuration Configuration I Configuration II                   | 6<br>7<br>8<br>9 |
| Scenario Intent Configuration Configuration I Configuration II Configuration III | 6<br>7<br>8<br>9 |

# Highwater Benchmark Test of SAP R/3 2.2D; Oracle 7.1; Microsoft Windows NT 3.5

The objective of this benchmark was to test the newly released SAP R/3 2.2D, Oracle 7.1, Microsoft Windows NT 3.5 environment to generate data to be built into the Compaq sizing tools for central and distributed systems. This environment is automatically supported by SAP because certification has been bound to R/3 version 2.2 in general. The 2.2D correctional stage has also been verified through iXOS, a company that certifies all NT hardware platforms for the use of Windows NT. The sizing white paper describing the Compaq methodology and the corresponding tools has been provided to the Compaq teams who are sizing SAP systems.

This paper is an introduction to SAP benchmarking and provides an overview of the steps that were taken to obtain the final result described. This result is an indication of the performance capabilities of Compaq ProLiant Servers. The environment/setup that was used, including the distribution of work processes, do not reflect the setup for a specific customer. However, it can be used as a guideline for maximizing system performance.

Compaq will conduct ongoing tests on basis service packs, SSD's, ROMPaq's, operating system enhancements, R/3 releases and RDBMS's. Compaq will also maintain a matrix in the Notes-based Technical Issues database provided by TSS EMEA

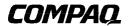

Doc. No 229A/1095

#### **NOTICE**

The information in this publication is subject to change without notice.

COMPAQ COMPUTER CORPORATION SHALL NOT BE LIABLE FOR TECHNICAL OR EDITORIAL ERRORS OR OMISSIONS CONTAINED HEREIN NOR FOR INCIDENTAL OR CONSEQUENTIAL DAMAGES RESULTING FROM THE FURNISHING, PERFORMANCE, OR USE OF THIS MATERIAL

This publication does not constitute an endorsement of the product or products that were tested. The configuration or configurations tested or described may or may not be the only available solution. This test is not a determination of product quality or correctness, nor does it ensure compliance with any federal, state or local requirements. Compaq does not warrant products other than its own strictly as stated in Compaq product warranties.

Product names mentioned herein may be trademarks and/or registered trademarks of their respective companies.

Compaq, Contura, Deskpro, Fastart, Compaq Insight Manager, LTE, PageMarq, Systempro, Systempro/LT, ProLiant, TwinTray, LicensePaq, QVision, SLT, ProLinea, SmartStart, NetFlex, DirectPlus, QuickFind, RemotePaq, BackPaq, TechPaq, SpeedPaq, QuickBack, PaqFax, registered United States Patent and Trademark Office.

Aero, Concerto, QuickChoice, ProSignia, Systempro/XL, Net1, SilentCool, LTE Elite, Presario, SmartStation, MiniStation, Vocalyst, PageMate, SoftPaq, FirstPaq, SolutionPaq, EasyPoint, EZ Help, MaxLight, MultiLock, QuickBlank, QuickLock, TriFlex Architecture and UltraView, CompaqCare and the Innovate logo, are trademarks and/or service marks of Compaq Computer Corporation.

Other product names mentioned herein may be trademarks and/or registered trademarks of their respective companies.

©1995 Compaq Computer Corporation. Printed in the U.S.A.

Microsoft, Windows, Windows NT, Windows NT Advanced Server, SQL Server for Windows NT are trademarks and/or registered trademarks of Microsoft Corporation.

### Highwater Benchmark Test of SAP R/3 2.2D; Oracle 7.1; Microsoft Windows NT 3.5

First Edition (June 1995) Document Number 229A/1095

#### SAP BENCHMARKS OVERVIEW

When presented with results from SAP benchmarks, the following figures are often encountered:

- Number of users supported in a given SAP module (FI, MM, SD, WM, PP) with a mean response time (MRT) less than 2 seconds.
- Throughput in terms of SAPs.

Both results are tightly coupled and can be extrapolated approximately if the benchmarks were run using the correct SAP defined method.

#### **Description of the Benchmark Method**

A single benchmark user executes a dialogue step (DS), obtains a response and then waits for a simulated think time of 10 seconds. The response time is measured by the dialogue work process. The actual user must wait until the response is transferred to the screen (transmission time, display time). After the user finishes a fixed number of tightly related dialogue steps (a loop), the process starts over again. The number of specified loops determines the duration of a test run.

A benchmark run consists of a specified number of benchmark users and loops. To achieve a statistically significant result, the benchmark runs for one hour.

A complete test consists of multiple benchmark runs with an increasing number of benchmark users. Each run leads to a higher resource utilization, because the requested load increases. The main resource is processor power. The steady growth of processor utilization leads to an exponentially increasing response time. Systems based on a single processor show an almost linear growth. The test is terminated when the mean response time exceeds 2 seconds.

**NOTE:** A mean response time of 1 second can be achieved in different ways:

- 10 DS with 100ms-response time and 1 DS with 10-second response time, or
- 11 DS with 1-second response time

#### **Interpretation**

All performance values are related to the complete system consisting of:

- Hardware: System Processor, Disk, Memory, and Bus system
- Software: Operating System, R/3 application, and Database Management System

A change in any one of these components will influence the results.

**NOTE:** There cannot be a performance guarantee for any customer based on the standard benchmark environment, because many components can differ in the final system.

The objective of SAP benchmarks is to make a *relative* performance comparison between hardware platforms running the same application modules.

#### Interpretation of "# of users with 2 seconds MRT"

Only a system with a poor architecture should reach a 2-second MRT with a processor utilization below 100 percent. Based on current knowledge, there is no such system in the SAP environment.

Systems with a strong processor subsystem exhibit a 100-percent processor utilization and a MRT still below one second. Configuring a benchmark run to show exactly two seconds MRT is difficult, because very few additional users can change the MRT significantly.

SAP strongly recommends that all system sizing should be based around the number of users supported when the processor utilization is at 60 percent. This allows for peak loading during busy times of the day or to support background batch processing. However, great care should be taken when arriving at the number of FI users supported. Take the following example:

A 50 FI User Benchmark gives a 2-second MRT and 100-percent processor utilization

**Incorrect Interpretation:** 

50 users = 100 percent, therefore, 30 users = 60 percent

Correct Interpretation:

Use the complete set of results from the benchmark:

| Users | MRT [ms] | Utilization [%] |
|-------|----------|-----------------|
| 50    | 2000     | 100             |
| 45    | 1200     | 100             |
| 40    | 900      | 95              |
| 35    | 700      | 85              |
| 30    | 500      | 70              |
| 25    | 300      | 58              |
| 20    | 250      | 44              |

From this we see that 25-26 FI benchmark users would create a processor utilization of 60 percent, but also note that the MRT is below 0.5 seconds.

Because every application always runs as quickly as possible (when there is no bottleneck, such as disk I/O), it is not possible to force a 2-second MRT at 60-percent processor utilization.

#### Interpretation of "SAPs"

To avoid these discussions concerning processor utilization, response time, and number of users, SAP launched a single figure of merit called SAPs. This figure measures the maximum throughput of a system.

Every system exhibits an increasing throughput if there is processor capacity available. The baseline is the ratio between requested load and delivered throughput.

#### Example:

50 users with a think time of 10 seconds per dialogue step are requesting a load of 50/10 = 5 dialogue steps per second (DS/s). Only a theoretical system with 0.00 seconds MRT could deliver this throughput. As soon as the MRT differs, the delivered throughput decreases.

#### Example:

50 users having a think time of 10 seconds per dialogue step and a MRT of 1 second leads to 50 / 11 = 4.5 DS/s

**NOTE:** Although response time is **time/dialogue step** and throughput is **dialogue steps/time** interpretation of the figures is not as simple.

#### Example:

10 DS/s equals:

System A: 110 users with 10 seconds think time and 1 second MRT (110/11 = 10)

System B: 120 users with 10 seconds think time and 2 seconds MRT (120/12 = 10)

Interpretation: System B handles 10 percent more users with a 100 percent higher MRT

Once the processor utilization reaches 100 percent, the response time (theoretically) increases linearly to the requested load, keeping the delivered throughput at a constant level.

The definition of 100 SAPs is taken as one of the following:

| FI | 3000 records/h             | 16200 DS/h |  |
|----|----------------------------|------------|--|
| MM | 2100 business operations/h | 6720 DS/h  |  |
| SD | 2000 business operations/h | 6000 DS/h  |  |

It is possible that the SAPs figure may vary (in a reasonable scale) when evaluated with different benchmarks. SAP is recommending the use of the SD benchmark to evaluate SAPs.

#### HIGHWATER BENCHMARK SCENARIO

#### **Intent**

The prime intent behind the highwater benchmark was to achieve as much information as possible about the performance in a distributed environment. This information was worked into our sizing process. Therefore, we stayed as close as possible to a base customer environment, applying tuning in a methodical manner.

#### Configuration

Software:

Microsoft Windows NT 3.5, build 807 (November SmartStart); SSD 1.14A

Oracle 7.1.3.3.6

SAP R/3 2.2D

Hardware:

Compaq ProLiant 4000 and 4500 systems.

| 1 x Database Server    | 4 x 5/100 MHz | 320 MB |   |
|------------------------|---------------|--------|---|
| 4 x Application Server | 4 x 5/100 MHz | 256 MB |   |
| 2 x Application Server | 2 x 5/100 MHz | 256 MB | • |
| 1 x Application Server | 2 x 5/90 MHz  | 256 MB |   |

The processor and memory were configured in the systems solely to run enough benchmark users to generate the necessary load.

Because there is a very high demand on the speed of the network connection between the application and the database server we have used FDDI boards from Schneider & Koch SysKonnect (SK-NET FDDI-FE, single attach).

#### **Configuration I**

The initial configuration involved having the R/3 work processes Update, Message, and Enqueue installed on the database server and Dialogue on the application servers. This is the setup currently supported by the R3INST tool. As load was increased the update process was the first work process to be stressed.

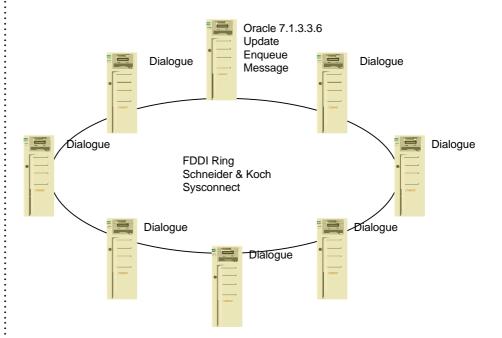

#### **Configuration II**

The next step was to distribute the update work processes equally across the application servers. This allowed the load to be increased symmetrically without a single server becoming a bottleneck. A possible disadvantage could be that maximal benchmark load cannot be applied to the application servers due to a reduced hit rate in second-level cache.

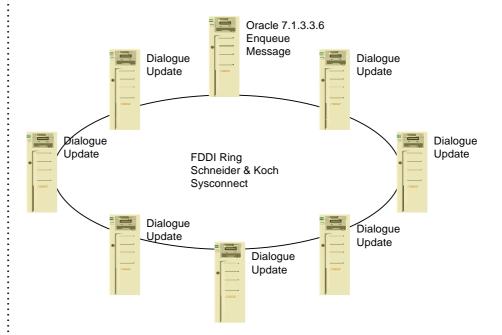

#### **Configuration III**

Because the previous configuration caused a 100-percent processor load on the database server, the message and enqueue work processes were also moved to a single application server, leaving a pure Oracle database server. This now results in an asymmetric configuration because message and enqueue cannot run on multiple machines.

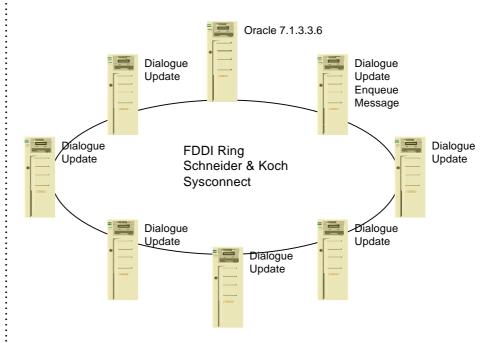

#### RESULTS

The maximum number of SD benchmark users that can be achieved for a configuration is primarily determined by the distribution of the SAP R/3 work processes. The result below was achieved with a stable environment and is reproducible.

#### **Results Summary**

| Maximum SD Benchmark Users              |                            | 220           |
|-----------------------------------------|----------------------------|---------------|
| SAPs                                    |                            | 1137          |
| Mean Response Time/Dialog Step (MRT/DS) |                            | 1.56s         |
| Processor Utilization : Database Server |                            | 80%           |
|                                         | : Application Server (D,U) | 85% (average) |
| : Application Server (D,U,E,M)          |                            | 75%           |
| Disk Utilization                        | : Database Files           | 60 IO/sec     |
|                                         | : Database Log             | 15 IO/sec     |

This result is comparable to any other announcement which is stating SD benchmark users in conjunction with SAP R/3 2.2.

For system sizings, we built into the sizing tools the value of 180 SD benchmark users (450 SD real/concurrent active users) corresponding to a mean processor utilization of the servers at 60 percent.

#### **Summary and Outlook**

This test was a snapshot of what we can expect from Compaq systems. There are, of course, many other tunable parameters that are not detailed in this paper. In addition to new hardware, new database technologies (for example, ADABAS 6.1, SQL Server 6.0, ORACLE 7.2), operating system enhancements (Windows NT 3.51) and improvements to the SAP software (SAP R/3 3.0) will be benchmarked on a priority basis by the Compaq SAP teams in Munich and Houston.

There is currently no need to certify benchmark results because it is standard practice for hardware vendors to generate and communicate performance data. SAP is considering an official auditing process of benchmark results with the release of SAP R/3 3.0. Because iXOS took part in the benchmarking effort, there will be an additional paper available from iXOS.